# **UN DÉCOR POUR NOTRE JEU**

 **TI-83 Premium CE**

## **1. Objectifs**

 Construire le décor de notre jeu, en utilisant les primitives graphiques spécifiques à la TI-83 Premium CE dans l'environnement de programmation de la calculatrice.

Le décor sera construit à l'aide d'une fonction du second degré et de la connaissance de ses propriétés.

 Ce projet sera l'occasion de comprendre la différence entre les images « background » et le travail sur l'écran graphique en premier plan.

 Il s'agit de la deuxième activité d'un ensemble de trois activités aboutissant à la programmation d'un jeu fonctionnel.

# **2. Énoncé**

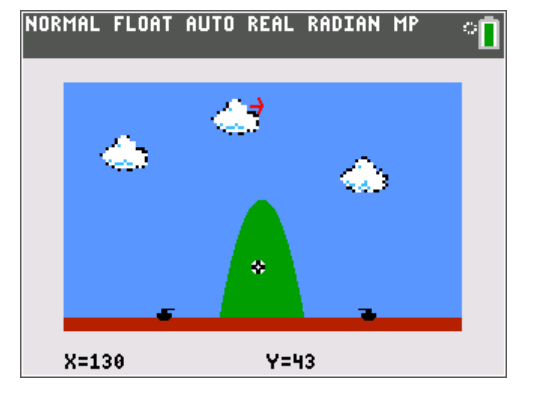

Maintenant que les primitives de tracé sont maîtrisées, nous allons mettre à profit nos connaissances techniques et mathématiques pour réaliser un jeu de tir.

Dans cette deuxième activité, nous préparons les éléments de décor de notre jeu. Les éléments d'interaction seront mis en place dans la dernière activité.

Il s'agit de dessiner la montagne, les tanks, la force du vent et le ciel.

#### **3. Conduite de l'activité**

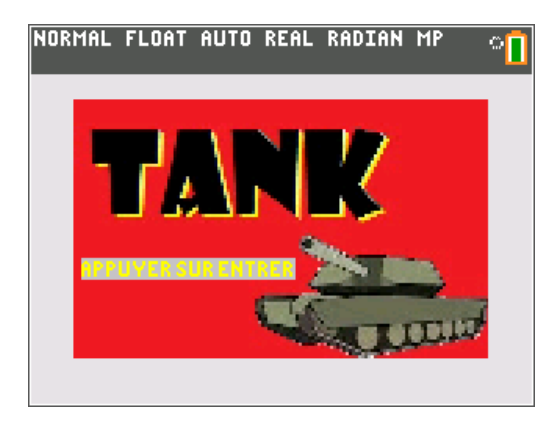

On écrira un premier programme permettant d'afficher un splashscreen (écran de présentation) annonçant le jeu auquel le joueur s'apprête à participer.

On écrira un deuxième programme permettant de charger le ciel bleu et de dessiner la montagne. A chaque nouvelle partie, la montagne doit avoir de nouvelles hauteur et largeur. Elle doit être centrée sur l'écran de jeu. C'est la connaissance des fonctions du second degré qui résoudra le problème.

On écrira un troisième programme permettant de dessiner les chars d'assaut orientés correctement. Ceux-ci ne devront pas empiéter sur la montagne.

Enfin, on écrira un quatrième programme permettant de représenter le sens et la force du vent renouvelés à chaque partie.

> Ce document est mis à disposition sous licence Creative Commons http://creativecommons.org/licenses/by-nc-sa/2.0/fr/

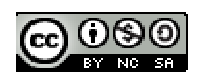

## **4. Commentaires**

Pour démarrer la programmation de cette activité, il faut préalablement résoudre les questions mathématiques suivantes :

 Quelle doit-être la forme générale de la fonction pour que la montagne, de hauteur et largeur variables, soit centrée sur l'écran ? L'usage de la forme canonique d'une fonction du second degré sera fort utile.

 Connaissant l'équation de la parabole, comment déterminer l'espace disponible au sol pour positionner notre premier tank ? Le deuxième tank, par symétrie, disposera du même espace.

La vitesse du vent sera une valeur numérique aléatoire comprise entre -5 et 5.

On considère que le vent souffle horizontalement. La direction du vent sera donnée par le signe de sa vitesse. De gauche à droite si positive et de droite à gauche sinon.

Le dessin de chaque char d'assaut tiendra dans un rectangle de 13 pixels de largeur et de 7 pixels de hauteur. Ces rectangles seront positionnés à la hauteur du sol, soit 9 pixels.

Enfin le ciel et ses nuages seront chargés dans une image en arrière plan.

#### **5. ANNEXE**

En vue de la poursuite vers l'activité 3, respecter les affectations de variables :

- A : **A**ngle de tir sélectionné par un joueur
- D : **D**épart (position de) du tir
- E : vitesse du vent (valeur comprise entre -5 et 5) (la variable V est déjà attribuée)
- F : **F**orce (vitesse) initiale du tir
- G : **G**agné ? (1 si oui, 0 sinon)
- H : **H**auteur de la montagne (valeur comprise entre 60 et 160)
- J : **J**oueur en action (1 si joueur de gauche, -1 si joueur de droite)
- L : **L**argeur de la montagne (valeur, par exemple comprise, entre 0,125 et 0,5)
- O : **O**bjectif (position de l')
- P : **P**lace disponible
- T : **T**emps pour le calcul de la trajectoire du tir
- U : Position tank de gauche
- V : Position tank de droite
- Y1 : équation de la montagne

Respecter de même les noms de programmes suivants :

DInit.8XP : le programme de préparation de l'écran graphique.

DMontagn.8XP : le programme de dessin de la montagne.

DSplash.8XP : le programme de dessin de l'écran d'introduction du jeu.

DTank.8XP : le programme de dessin des chars d'assaut.

DVent.8XP : le programme de dessin de la force du vent.

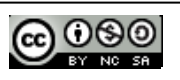